# Basic object-oriented programming concepts in Python

01219116/01219117 Programming 2

## Objects and classes

class Dog:

- def init (self, name):  $self.name = name$ self.tricks = []
- def add\_trick(self, trick): self.tricks.append(trick)

 $\Rightarrow$  d =  $\text{Dog('Fido')}$  $\Rightarrow$  > e = Dog('Buddy') >>> d.add\_trick('roll over') >>> e.add\_trick('play dead') >>> d.tricks ['roll over'] >>> e.tricks ['play dead']

# Everything is an object in Python

- A class is also an object.
- A method is an object.

### Class and instance variables

class Dog:

 $kind = 'canine'$ 

def init (self, name): self.name = name

 $\Rightarrow$  d = Dog('Fido')  $\Rightarrow$  >  $e = Dog('Buddy')$ >>> d.kind 'canine' >>> e.kind 'canine' >>> d.name 'Fido' >>> e.name 'Buddy'

# Private variables

- There is no way to make variable private in Python.
- Use conventions.
	- Prefix with to indicate private use
	- Prefix with to let python automatically add classname prefix to avoid accident name clashes.

#### Static methods

#### Inheritance

# Calling parent class's methods

• Use super()

### Mixin

## Practice: Sokoban classes

- Player
- Box
- Exit
- Wall (maybe)
- Board

### CRC card

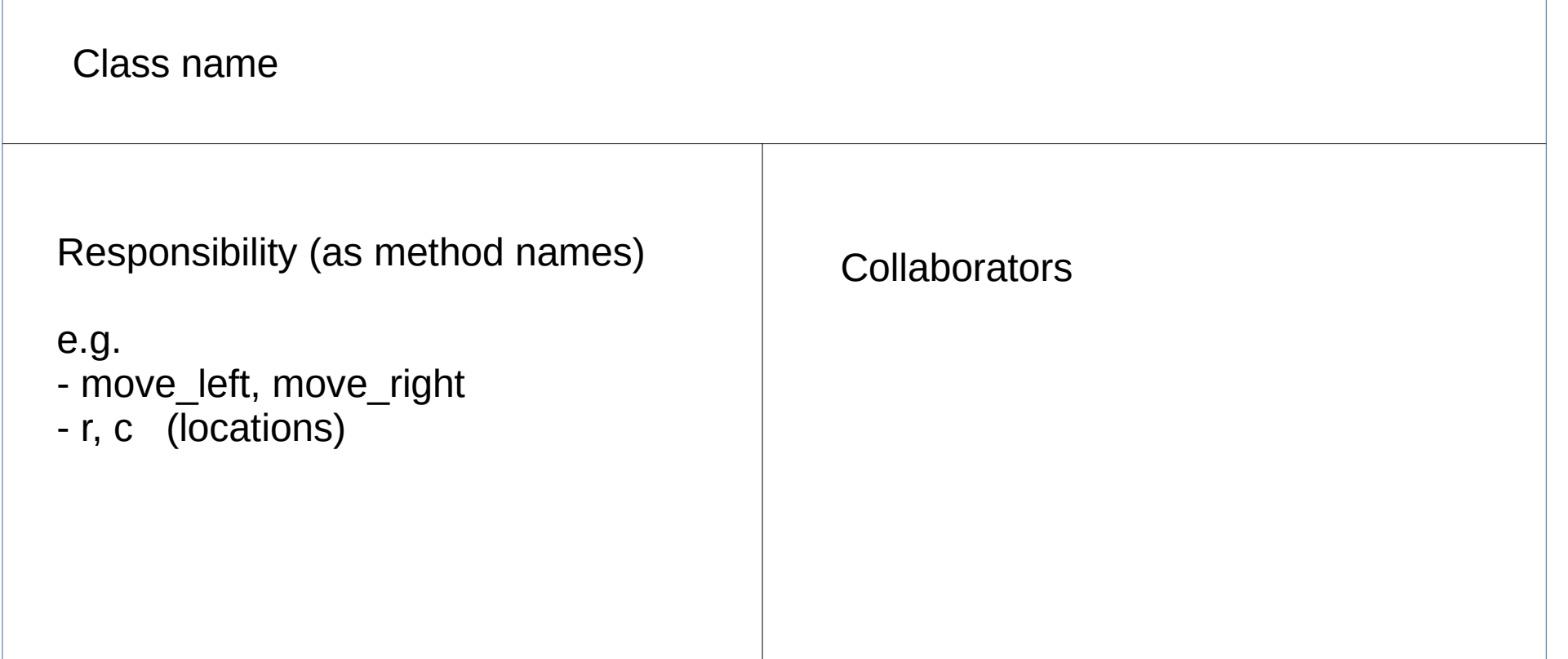